# **CS105: Computing Fundamentals I**

## **Prof. Harry Porter**

# Syllabus (1)

Bookmark the class website / syllabus

*(This URL is on HW 1.)* 

web.cecs.pdx.edu/~harry/cs105/syllabus.html

#### Weekly Homeworks

2 Midterm Exams and a Final Exam

Cancelled Class (Last Tuesday in January)

# Syllabus (2)

#### *Goals for this course*

Gain general "computer literacy". Learn basic concepts. Get familiar with the most important professional applications: Microsoft Word – for creating documents Microsoft Excel – for creating spreadsheets Microsoft PowerPoint – presentations like this Microsoft Access – for maintaining "databases"

# Syllabus (3)

A computer is required.

(There are computers in the PSU Library)

- Mac or Windows
- Microsoft Office

Word, Excel, PowerPoint, …

• Need ability to print.

Get an "Odin" account at PSU. Add yourself to the class mailing list.

## Syllabus (4)

**Textbooks** 

*Computing Essentials 2008* 

We'll cover all of this book.

Read chapters 1 and 2 for next week.

*Microsoft Office 2007* 

1400 pages; We'll cover a lot of it.

*Windows XP*

For students who use Windows XP.

# Syllabus (5)

#### *Homework #1*

- Read chapters 1 and 2, *Computing Essentials* Take online "quizzes" and e-mail me results
- Read chapter 1 from *Office 2007*
- Create a simple document Print it out and hand it in.
- The full homework will be handed out today (or download from the class website)

# Syllabus (6)

#### *Grading (Tentative)*

- 25% Homeworks
- 20% Midterm Exam #1
- 20% Midterm Exam #2
- 30% Final
- 5% Attendance

# Syllabus (7)

*To succeed in this class:* 

- Read all assigned material *before* it is discussed.
- Attend all classes.

Attendance will be counted.

- Don't do other stuff during class time.
- Plan to spend about 6 hours / week (not including class time)

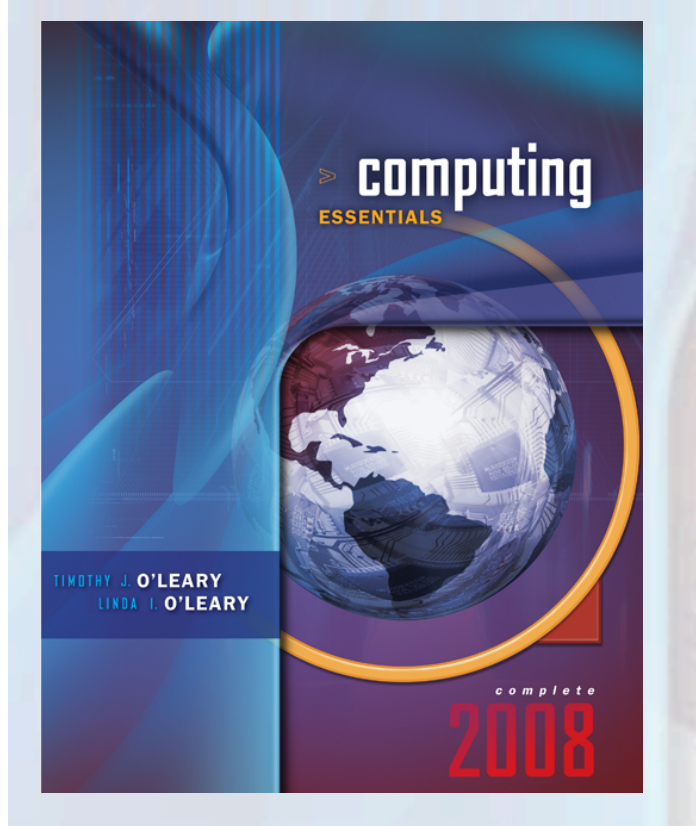

# **Chapter 1**

#### **Information Technology, The Internet, and You**

*McGraw-Hill/Irwin Copyright © 2008 by The McGraw-Hill Companies, Inc. All rights reserved.* 

### **Competencies** (Page 1 of 2)

- **Explain the five parts of an information system: people, procedures, software, hardware, and data.**
- **Distinguish between system software and application software.**
- **Discuss the three kinds of system software programs.**
- **Distinguish between basic and specialized application software.**
- **Identify the four types of computers and the four type of microcomputers.**

### **Competencies** (Page 2 of 2)

- **Describe the different types of computer hardware including the system unit, input, output, storage, and communication devices.**
- **Define data and describe document, worksheet, database, and presentation files.**
- **Explain computer connectivity, the wireless revolution, and the Internet.**

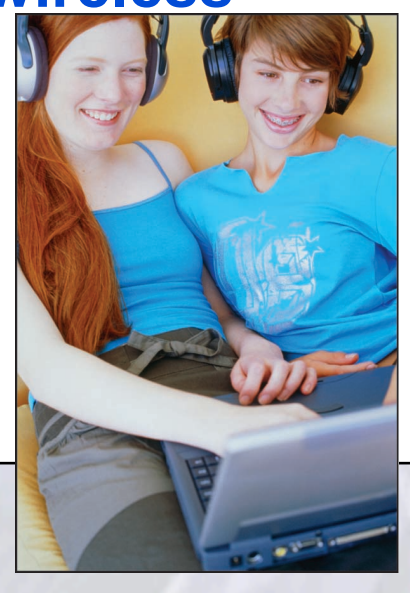

### **Introduction**

- **Computer competency refers to acquiring computerrelated skills**
- **Microcomputers are common tools in all areas of life**
- **New forms of learning have developed**
- **New ways to communicate, to find people with similar interests, and to buy goods are available.**

## **Five Parts of an Information System**

- **1. People**
- **2. Procedures**
- **3. Software**
- **4. Hardware**
- **5. Data**

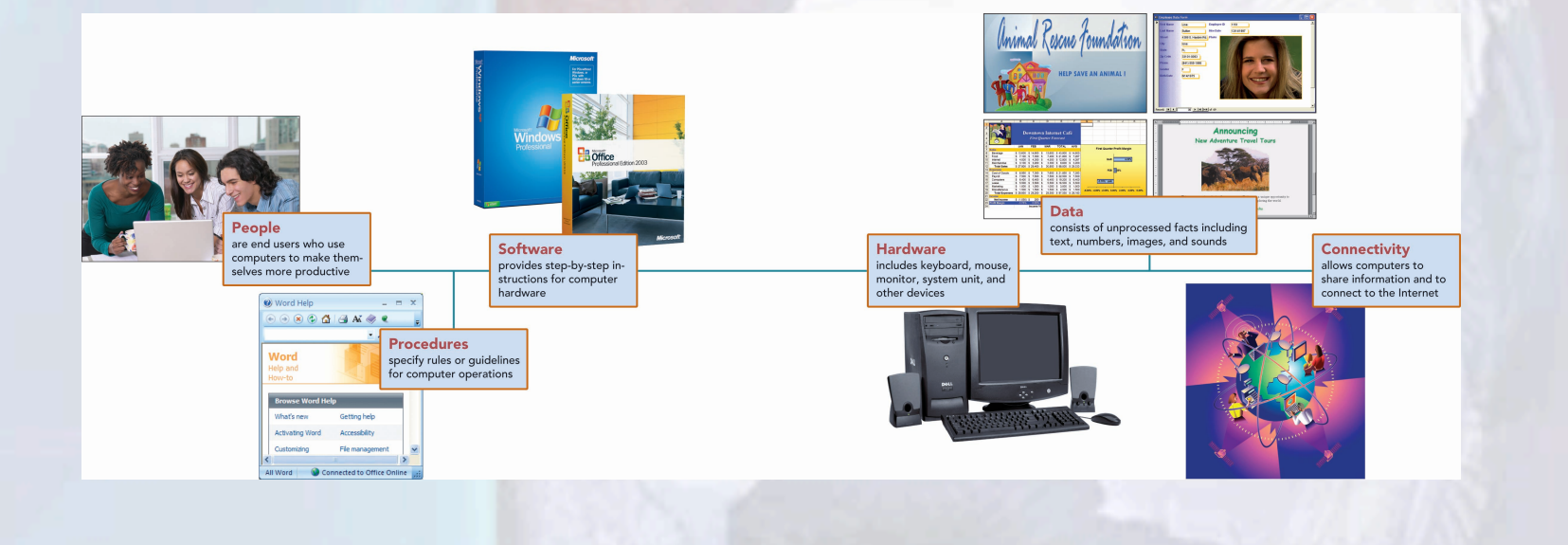

### **People**

- **Most important part of any system**
- **Contact is …** 
	- **Direct**
	- **Indirect**
- **Computer uses** 
	- **Business & Entertainment**
	- **Education & Medicine**

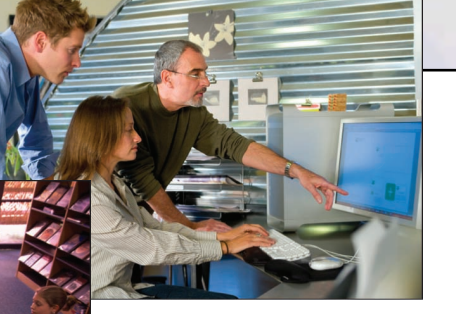

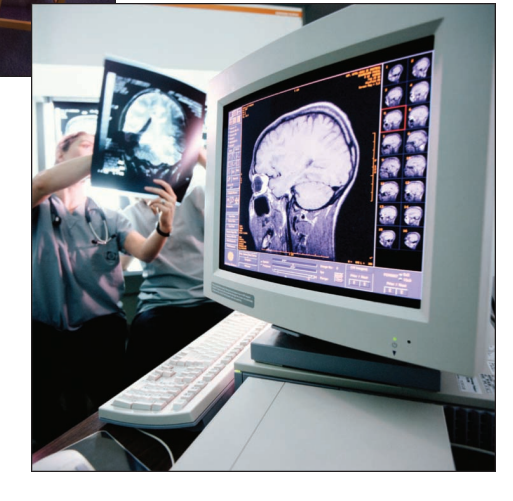

### **Software**

- **AKA Programs**
- **Two major kinds of software** 
	- **System Software**
	- **Application Software**

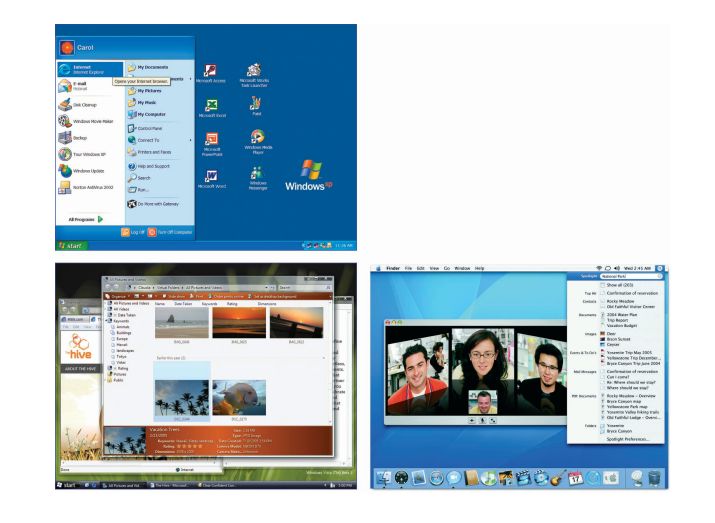

### **System Software**

- **A collection of programs-not a single program**
- **Enables the application software to interact with the hardware**
- **"Background software" that helps the computer manage its own resources**

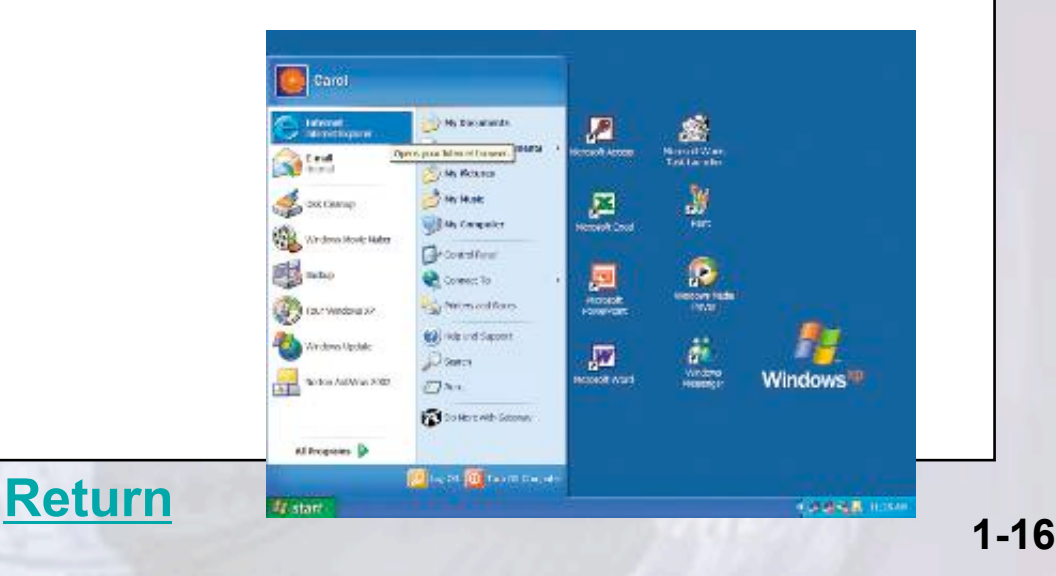

### **Application Software**

- **End-user software**
- **Two major categories** 
	- **Basic Application or General purpose**
	- **Specialized applications**

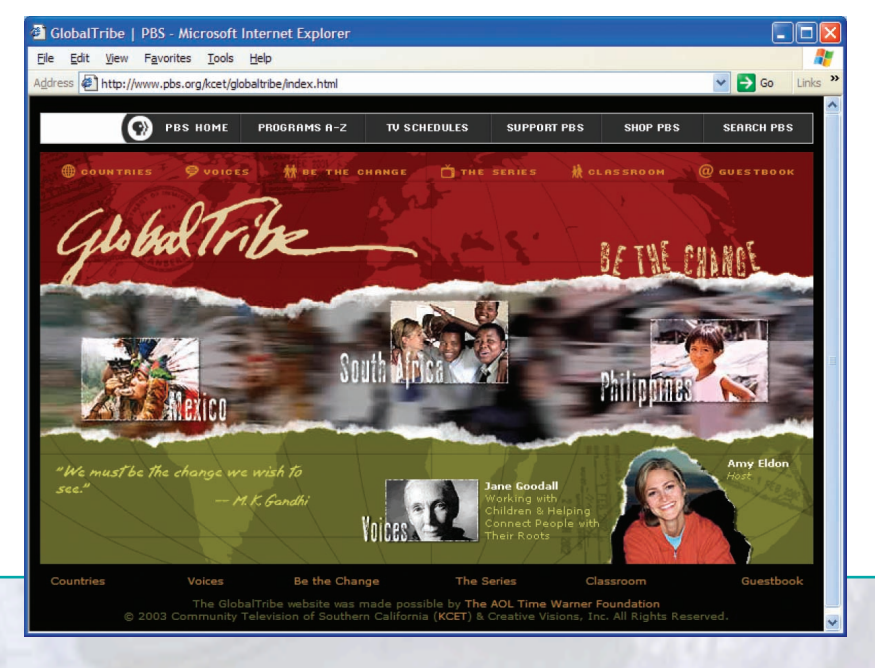

**1-17** 

### **Hardware - Types of Computers**

- **Supercomputers**
- **Mainframe computers**
- **Minicomputers (also known as mid-range computers)**
- **Microcomputers**

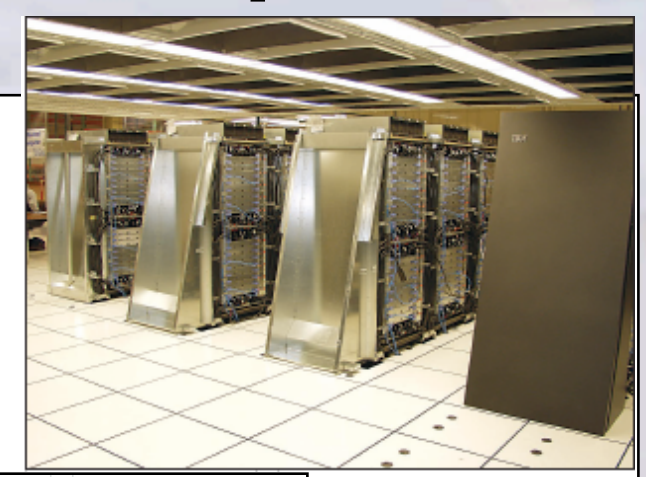

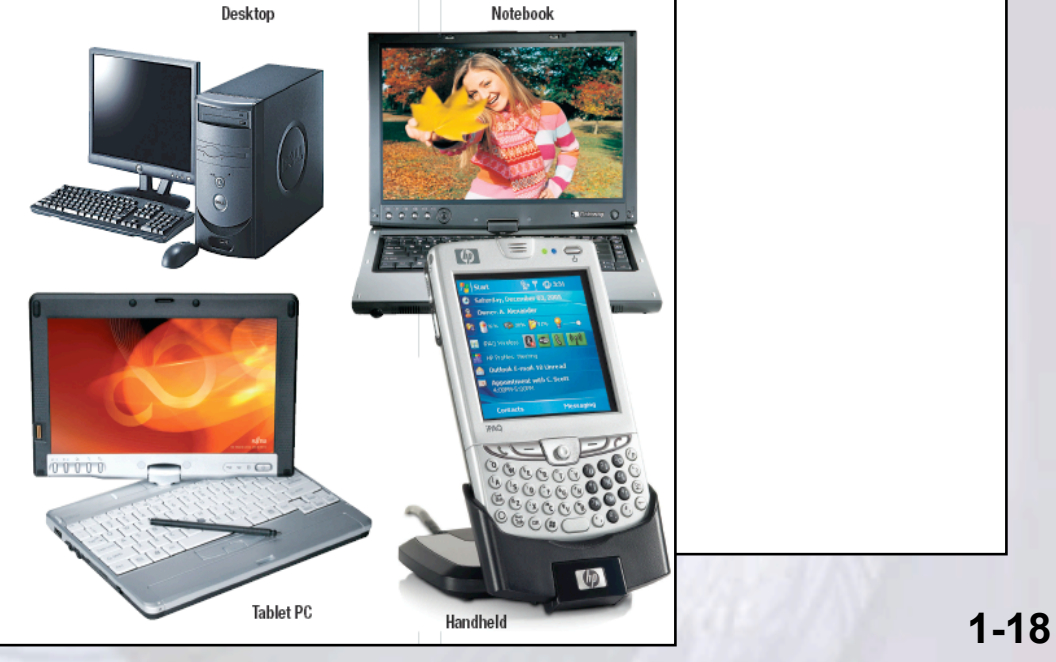

## **Microcomputer Types**

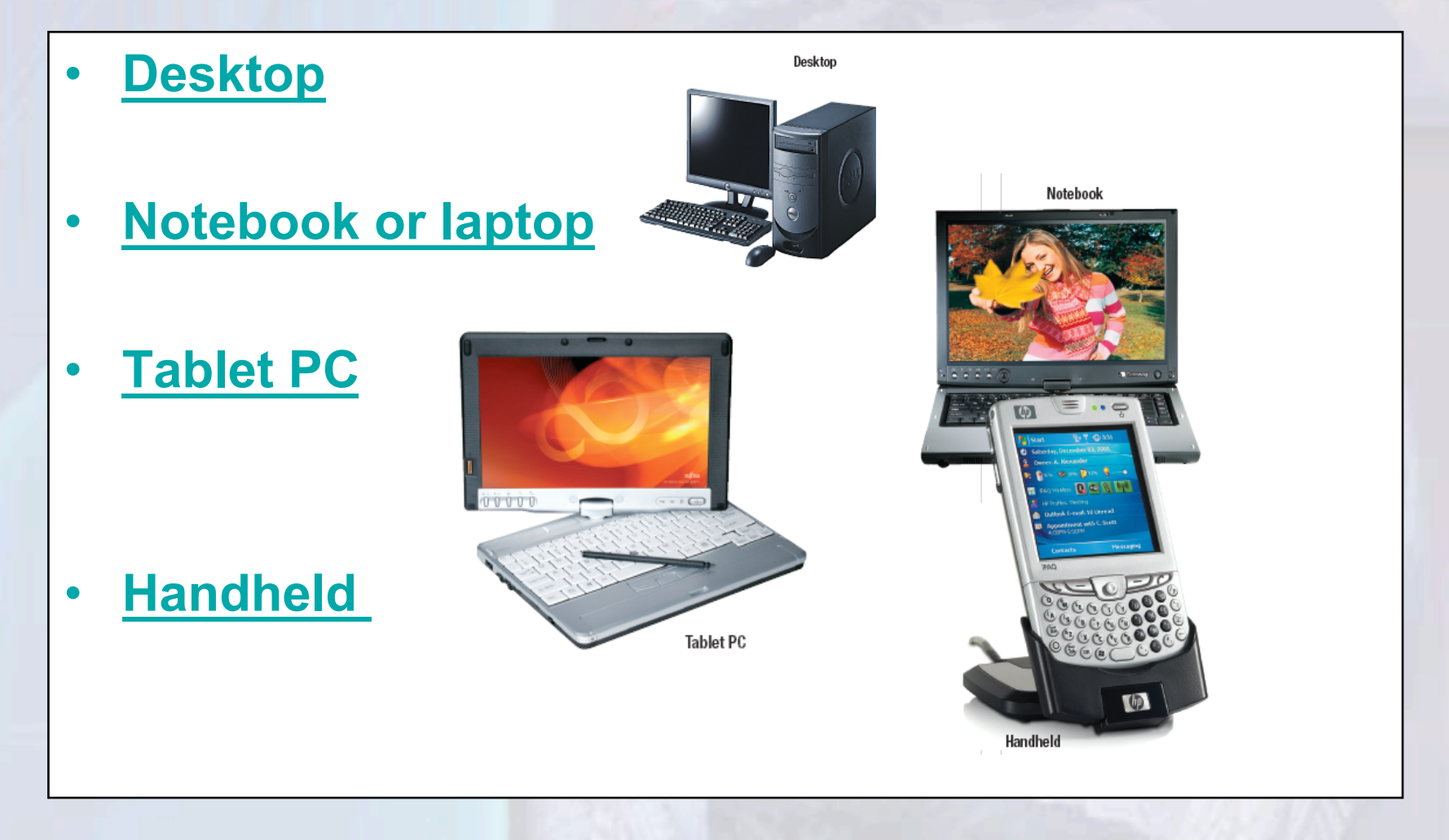

### **Desktop Computers**

• **Desktop computers are small enough to fit on top of or alongside a desk yet are too big to carry around** 

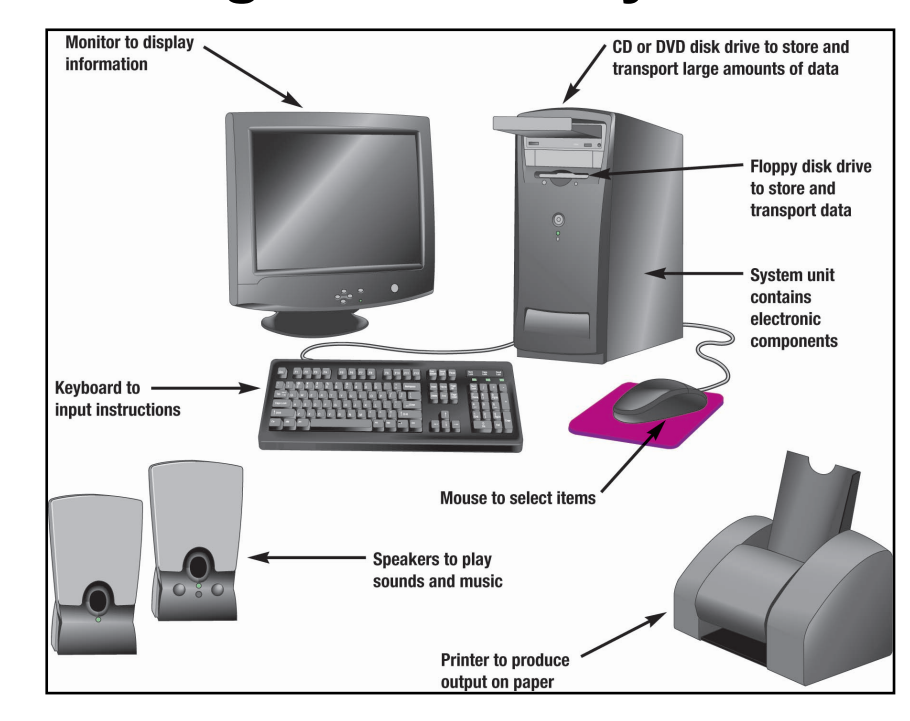

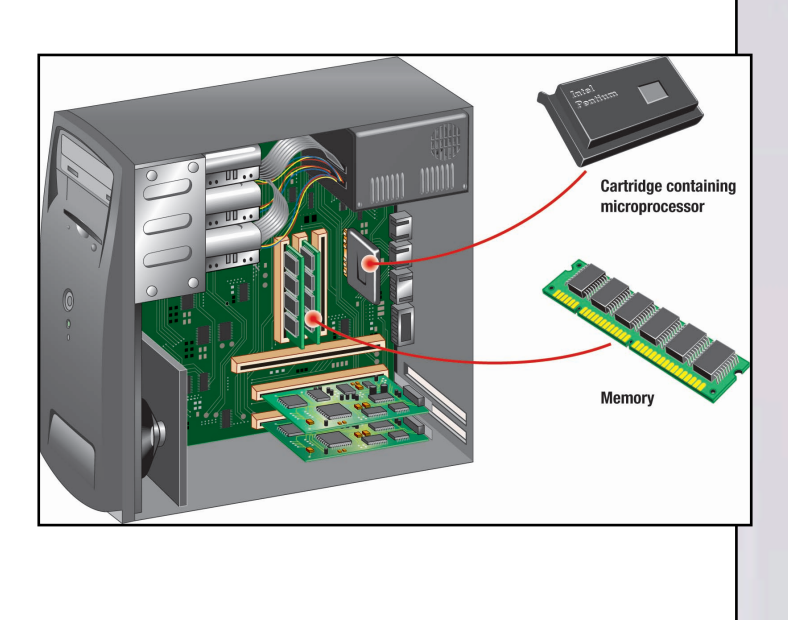

**1-20** 

**Return**

### **Notebook or Laptop Computers**

• **Notebook computers, also known as laptop computers, are portable, lightweight, and fit into most briefcases** 

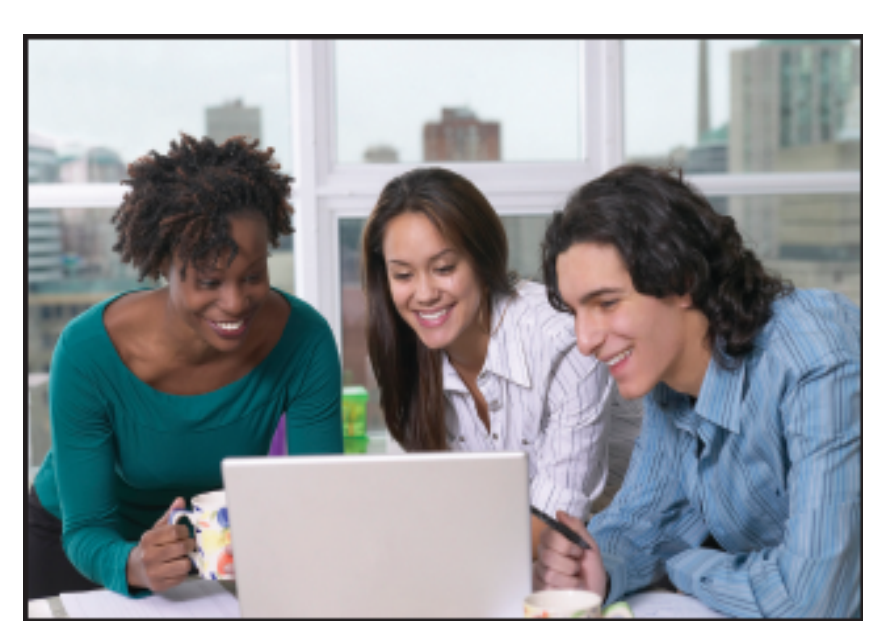

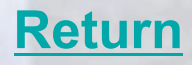

### **Tablet PC**

• **A tablet PC is a type of notebook computer that accepts your handwriting. This input is digitized and converted to standard text that can be further processed by programs such as a word processor.** 

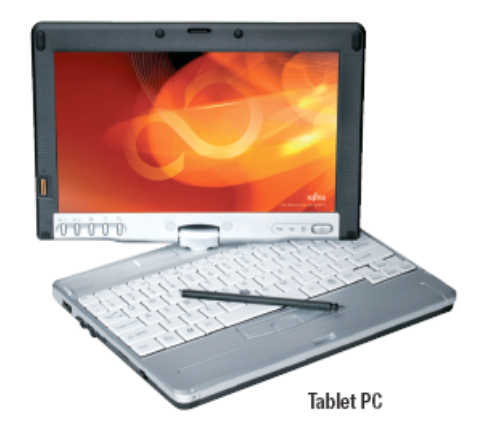

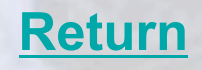

### **Handheld**

- **Are the smallest and are also known as palm computers. These systems typically combine pen input, writing recognition, personal organizational tools, and communications capabilities.**
- **Personal digital assistants (PDA's) are the most widely used handheld computer.**

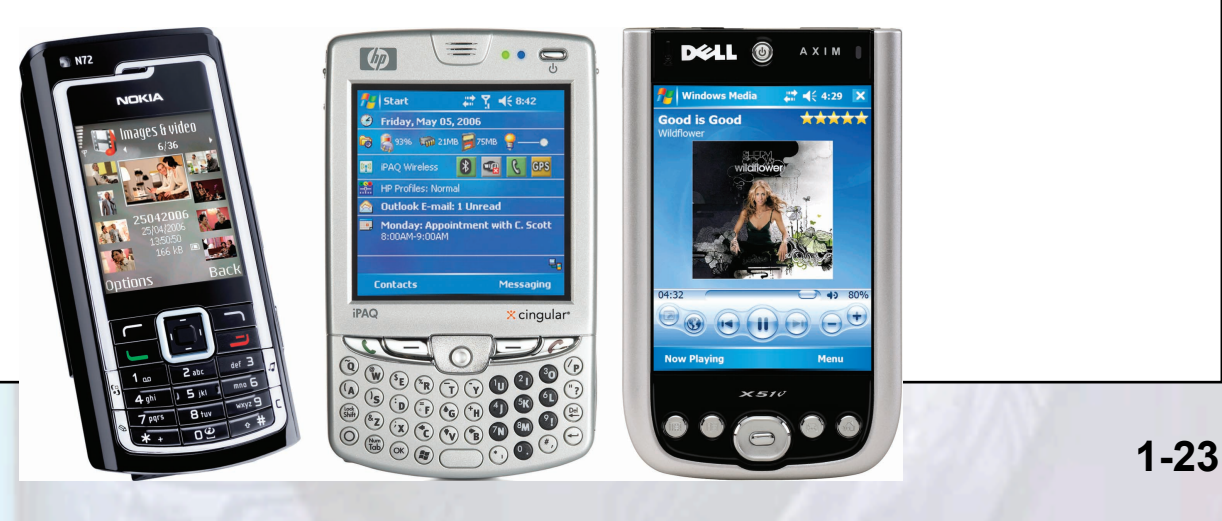

### **Microcomputer Hardware**

- **Four basic categories of equipment:** 
	- **System Unit**
	- **Input/Output**
	- **Secondary Storage**
	- **Communication**

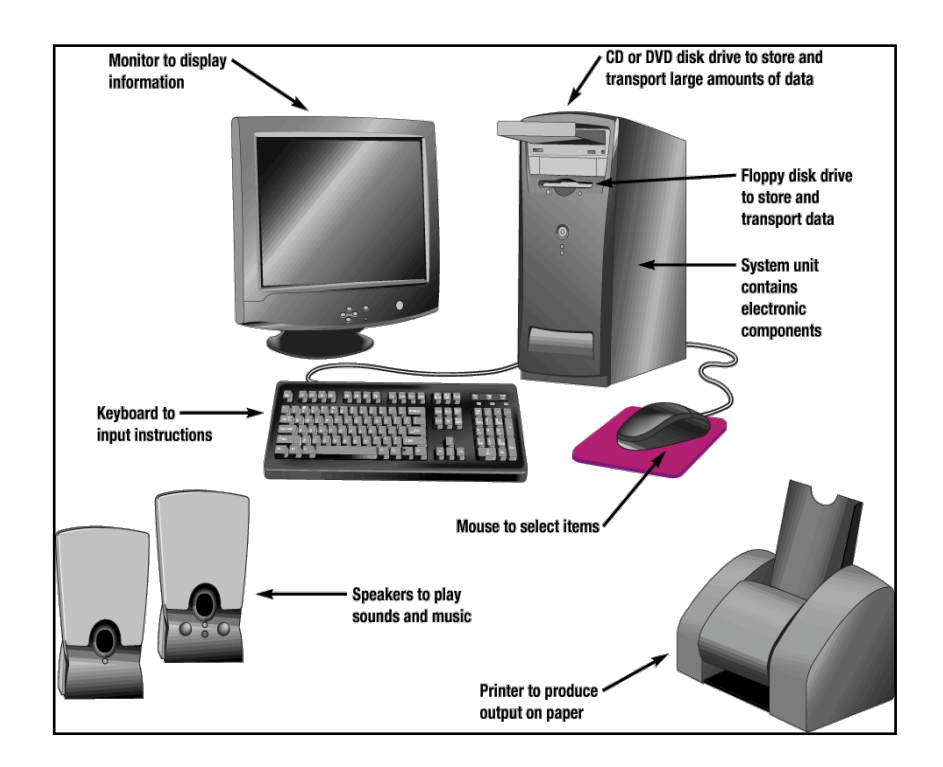

### **System Unit**

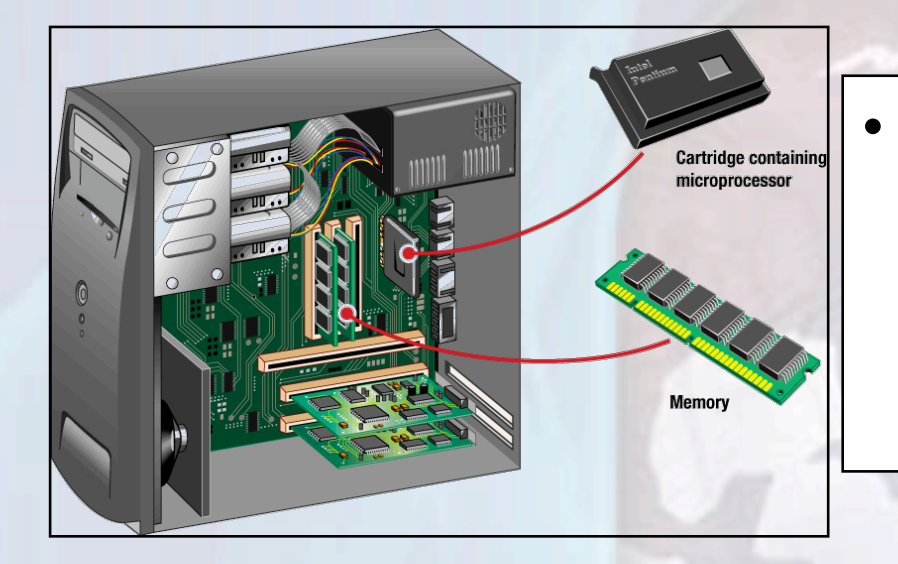

- **Two important components**  – **Microprocessor** 
	- **Memory**

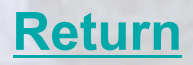

### **Input/Output Devices**

- **Common input devices are the keyboard and the mouse**
- **Common output devices are printers and monitors**

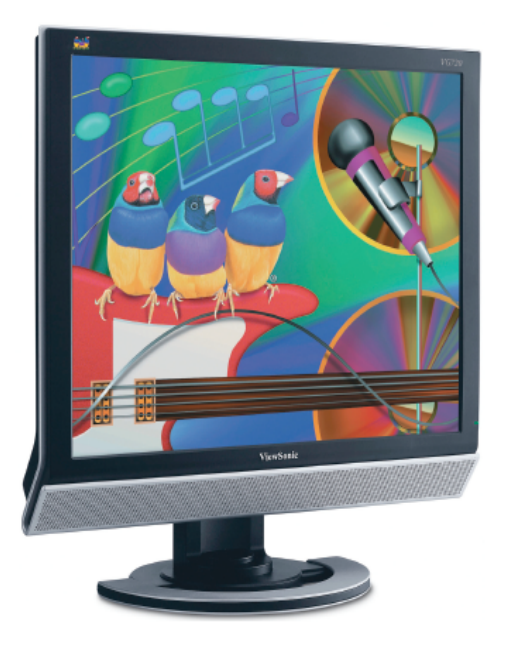

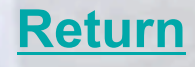

### **Secondary Storage**

- **Unlike memory, secondary storage holds data and programs even if electrical power is not available**
- **The most important types of secondary media are floppy, hard, and optical disks**

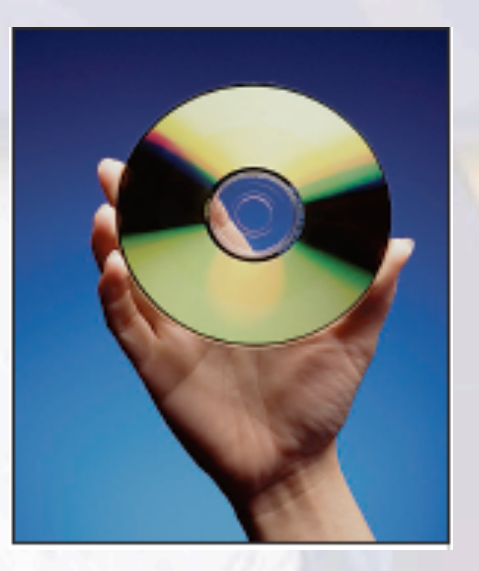

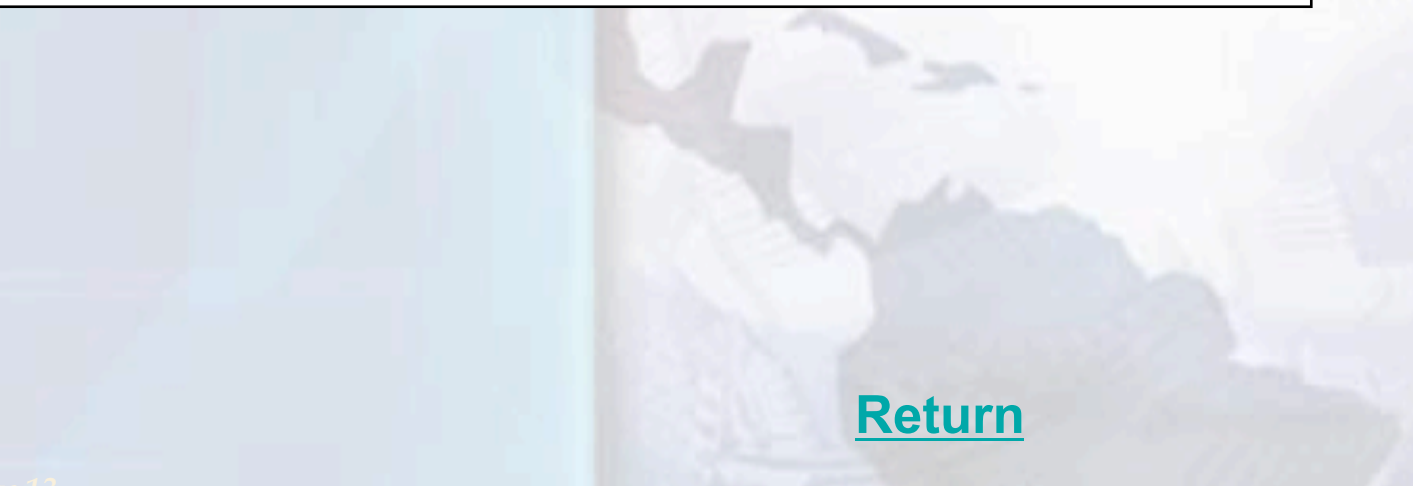

### **Communications**

- **Communication Devices provide microcomputers with the ability to communicate with other computer systems across the globe**
- **The modem is the most widely used communication device**
- **Modems modify telephone communications into a form that can be processed by a computer**
- **Modems also modify computer output into a form that can be transmitted across standard telephone lines**

### **Data**

- **Raw, unprocessed facts**
- **Processed data becomes information**
- **Stored electronically in files** 
	- **Document files**
	- **Worksheet files**
	- **Database files**
	- **Presentation files**

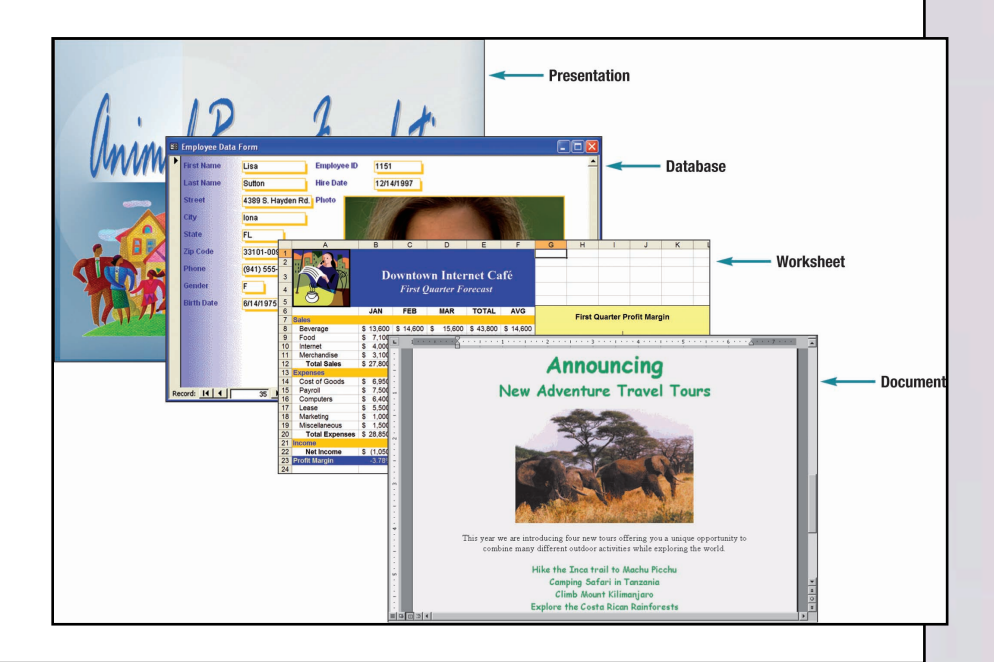

### **Document Files**

• **Created by word processors to save documents such as memos, term papers, and letters** 

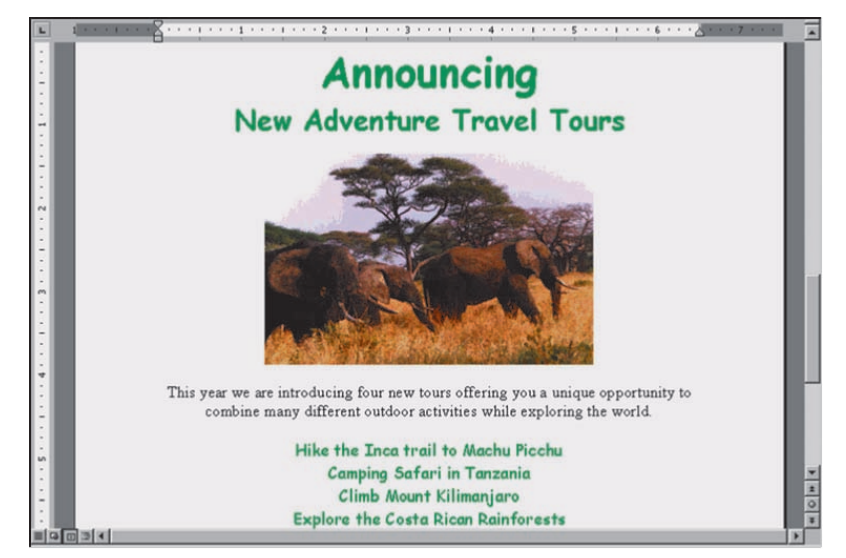

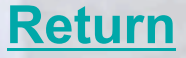

### **Worksheet Files**

• **Created by electronic spreadsheets to analyze things like budgets and to predict sales** 

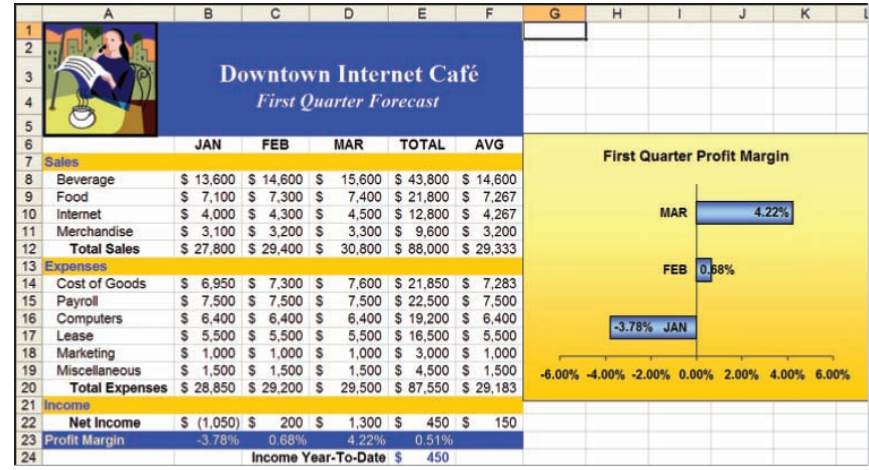

**Return**

### **Database Files**

• **Typically created by database management programs to contain highly structured and organized data** 

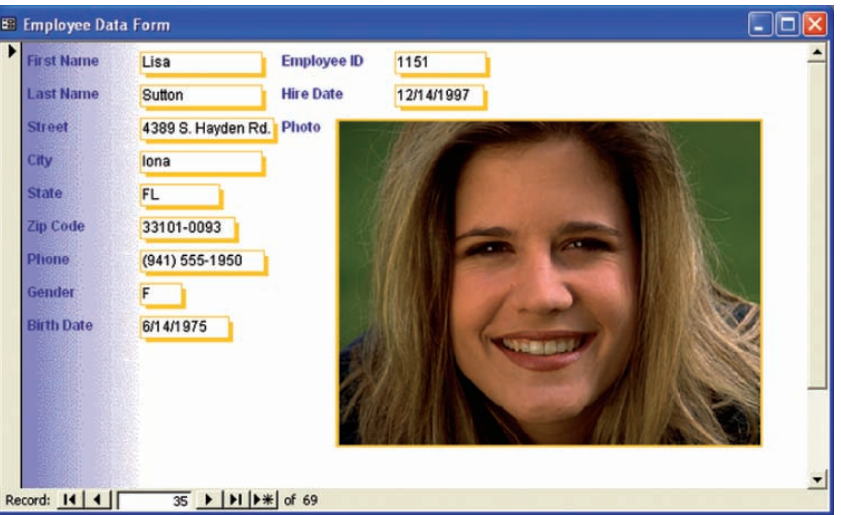

**Return**

### **Presentation Files**

• **Created by presentation graphics programs to save presentation materials. For example, a file might contain audience handouts, speaker notes, and electronic slides.** 

Animal Rescue Foundation

## **Connectivity, the Wireless Revolution, and the Internet**

- **Connectivity** 
	- **Sharing of information**
	- **Wireless communication is becoming popular**
- **Computer networks** 
	- **Connected communication system of computers**
	- **Largest network is the Internet**

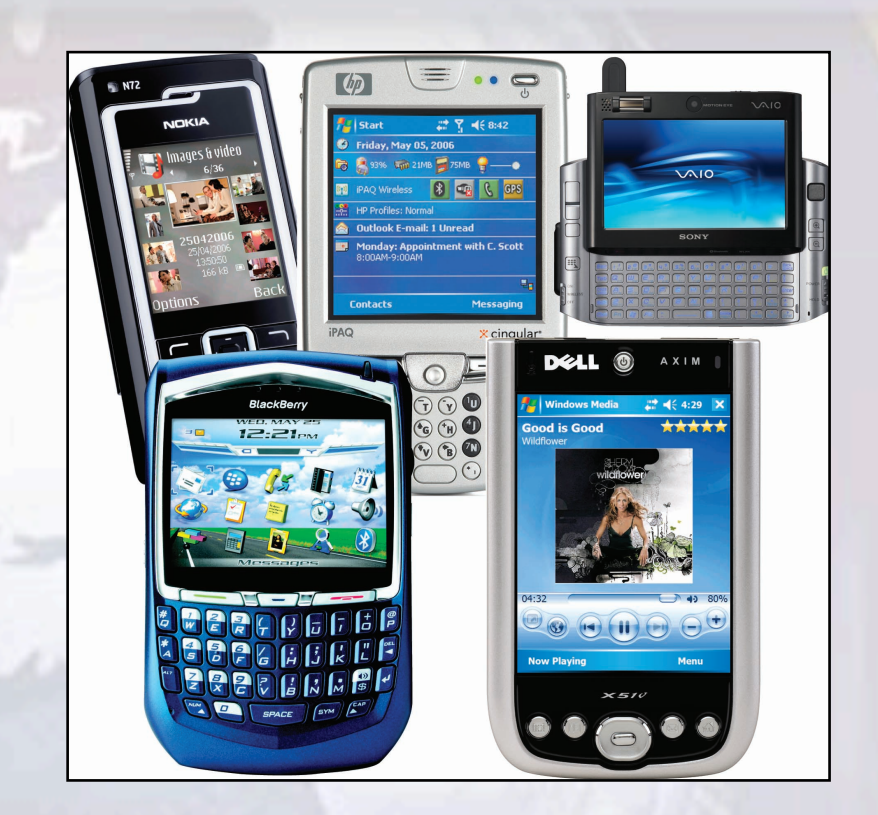

### **Careers In IT**

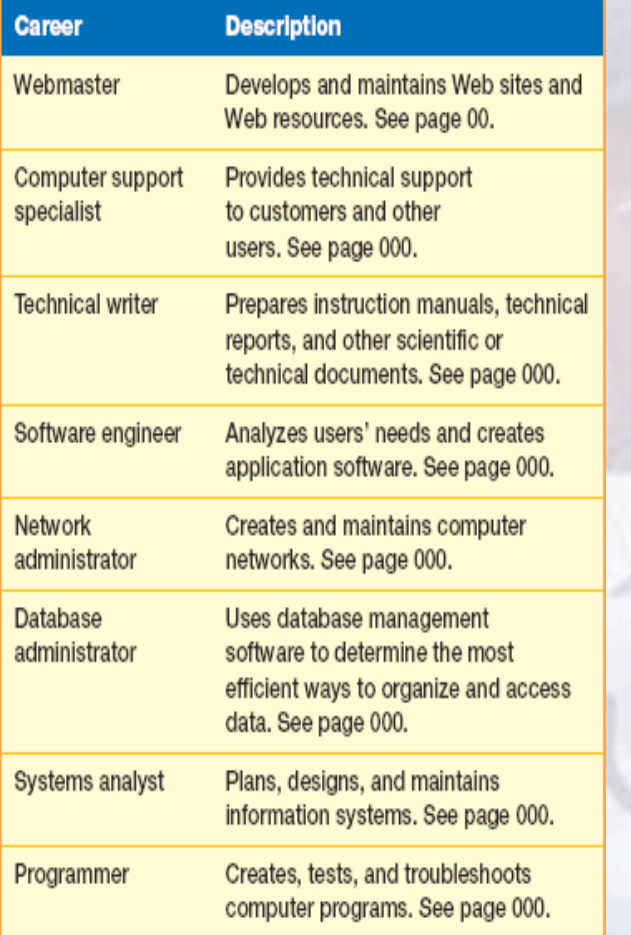

• **For a complete listing of careers, visit www.computing2008.com keyword: careers** 

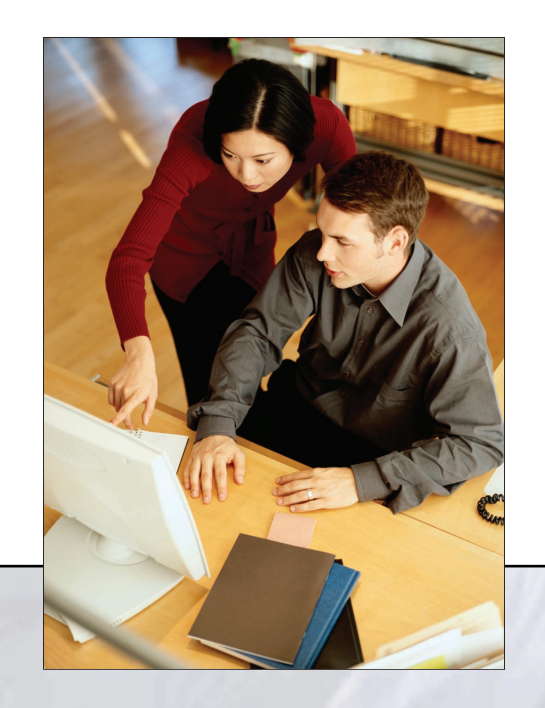

### **A Look to the Future**

- **The Internet & Web**
- **Powerful Software**
- **Powerful Hardware**
- **Security & Privacy**
- **Organizations**
- **Changing Times**

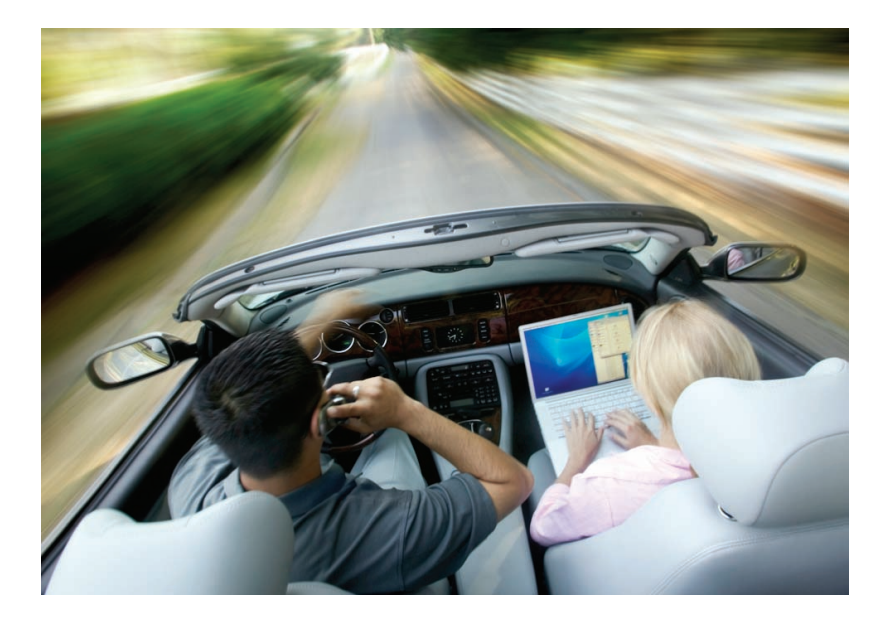

### **Discussion Questions** (Page 1 of 2)

- **Explain the five parts of an information system. What part do people play in this system?**
- **What is system software? What kinds of programs are included in system software?**
- **Define and compare basic and specialized application software. Describe some different types of basic applications. Describe some types of specialized applications.**

**1-37** 

### **Discussion Questions** (Page 2 of 2)

- **Describe the different types of computers. What is the most common type? What are the types of microcomputers?**
- **What is connectivity? How are the wireless revolution and connectivity related? What is a computer network? What is the Internet? What is the Web?**

### **The End**